## INF1 - TD 6

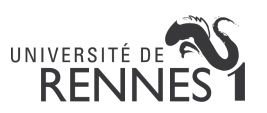

## Exercice 1 :

Dans cet exercice, étant donné un tableau de tableaux tab, on appellera lignes les tableaux  $\text{tab}[0], \text{tab}[1], \text{etc.}$  Ainsi par exemple, la ligne 0 est composée des éléments  $\text{tab}[0][0], \text{tab}[0][1],}$ etc.. On définit de façon similaire les *colonnes* de tab. Par exemple la colonne 0 est composée des éléments  $\text{tab}[0][0], \text{tab}[1][0], etc..$  Attention, les lignes de  $\text{tab n'ont}$  pas nécessairement toutes la même longueur.

- 1. Écrire une fonction afficheTab qui prend en entrée un tableau de tableaux d'entiers et qui l'affiche ligne par ligne.
- 2. Écrire une fonction compareTab qui prend en entrée deux tableaux de tableaux d'entiers et qui retourne un booléen indiquant si ces tableaux sont identiques.
- 3. Écrire une fonction copieTab qui prend en entrée un tableau de tableaux d'entiers et qui en retourne une copie.
- 4. Écrire une fonction sommeLigne qui prend en entrée un tableau de tableaux d'entiers tab ainsi qu'un entier i et qui retourne la somme des éléments de la ligne i. Par convention, si la ligne i est vide alors la fonction retournera 0.
- 5. Écrire une fonction sommeColonne qui prend en entrée un tableau de tableaux d'entiers tab ainsi qu'un entier i et qui retourne la somme des éléments de la colonne i.
- 6. Écrire une fonction estMagiqueLigne qui prend en entrée un tableau de tableaux d'entiers tab et qui retourne un booléen indiquant si toutes les lignes de tab ont la même somme.
- 7. Écrire une fonction estMagiqueColonne qui prend en entrée un tableau de tableaux d'entiers tab et qui retourne un booléen indiquant si toutes les colonnes de tab ont la même somme.
- 8. Écrire une fonction EST CARRE qui prend en entrée un tableau de tableaux d'entiers tab et qui retourne un booléen indiquant si toutes les lignes de tab ont la même longueur que le tableau tab lui-même.
- 9. Écrire une fonction estMagique qui prend en entrée un tableau de tableaux d'entiers tab et qui retourne un booléen indiquant si tab est magique, c'est à dire si tab est carré et que les sommes de chacune des lignes, des colonnes et des deux diagonales soient identiques.
- 10. Écrire une fonction estLatin qui prend en entrée un tableau de tableaux d'entiers tab et qui retourne un booléen indiquant si tab est un carré et si pour sur chaque ligne et chaque colonne les entiers de 1 à  $n$  (où  $n$  est la taille de tab) apparaissent exactement une fois chacun.
- 11. Écrire une fonction estUneSequence qui prend en entrée un tableau de tableaux d'entiers tab et qui retourne un booléen indiquant si tab est un carré qui contient exactement une fois chaque entier compris entre 1 et  $n^2$  inclus (où  $n$  est la taille de tab).